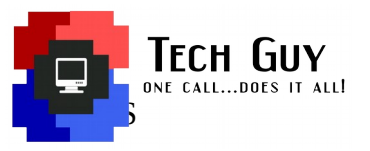

# What is Synology NAS?

NAS (Network Attached Storage) is a storage device that connects to your network and can include one or more hard drives. Files on the NAS can be accessed using a computer, tablet, or smartphone that is connected to your local network or even over the Internet.

Synology offers an intuitive and user-friendly NAS experience while offering tons of rich applications, allowing you to share and enjoy files and multimedia anywhere.

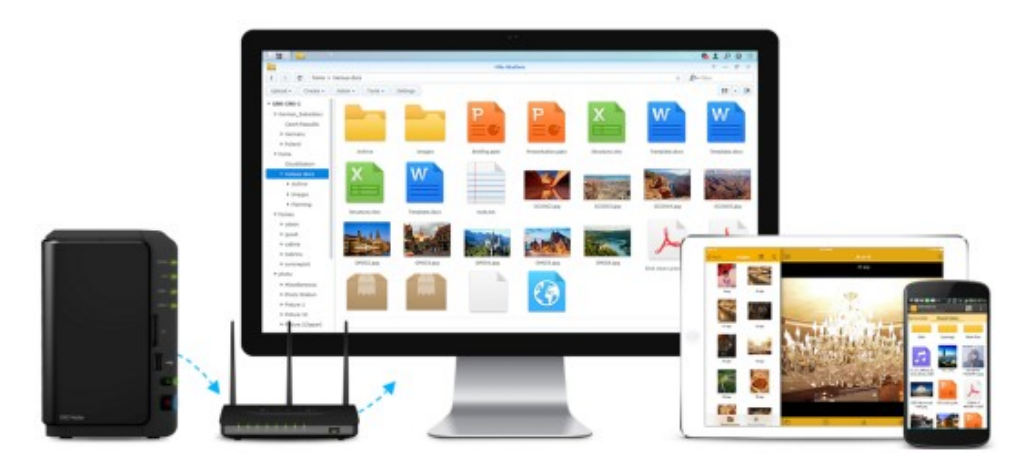

File syncing and sharing, your way.

#### **Get files where they need to be, without the middlemen or monthly fees.**

If you work on multiple devices during the week, or often collaborate with coworkers and clients on projects, then you'll definitely need a good file sharing and syncing solution to keep your digital life organized. Synology NAS makes file sharing and syncing easy while letting you maintain complete control of who sees what.

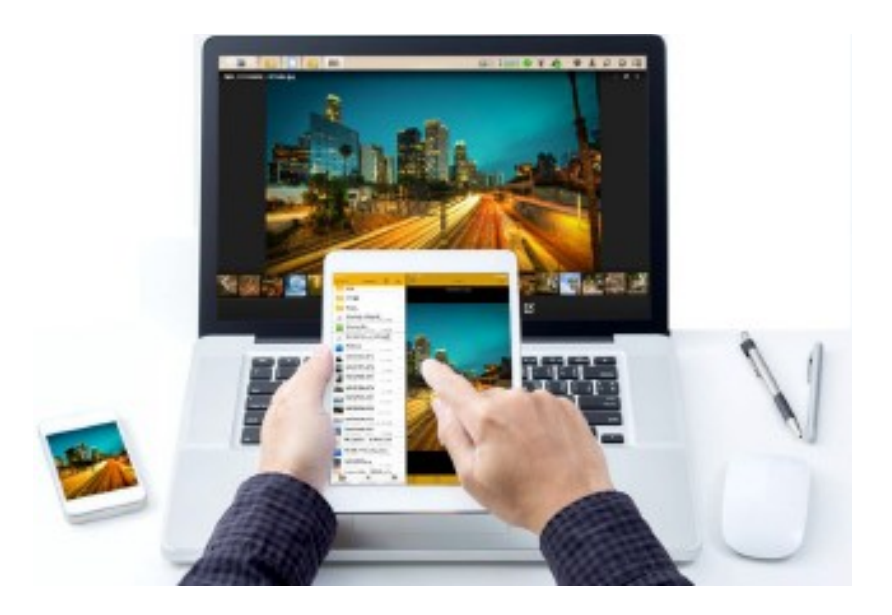

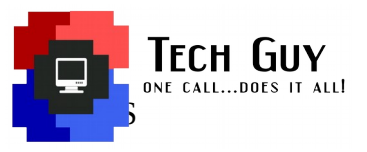

# **Share file links**

Sometimes you need to share large files over the Internet – whether it's video presentations, audio projects, or massive amounts of documents. Simply send a download link to your coworker, and they'll be able to access the file or folder directly from your Synology NAS.

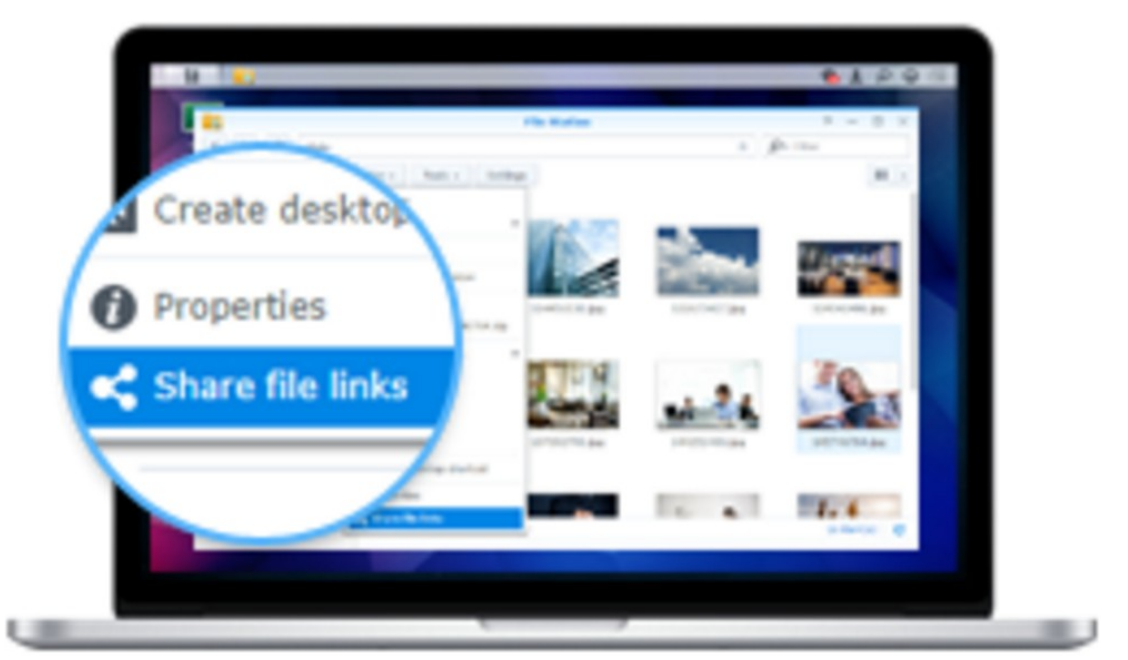

## **Explore files anywhere with DS file.**

When you need to access files on Synology NAS, but there's no computer available, DS file lets you conveniently log in and explore or organize files using a smartphone or tablet. If you forget a file at home, simply grab it from anywhere with DS file.

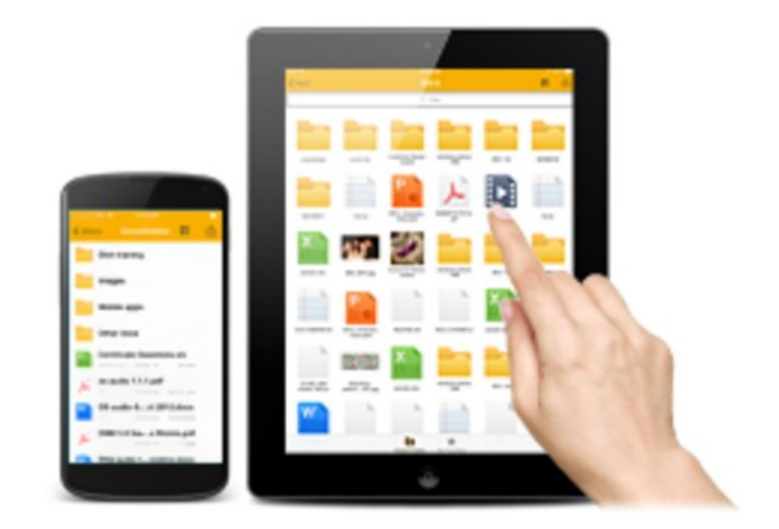

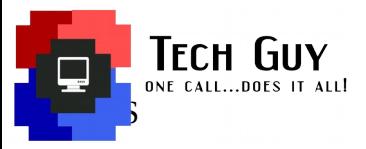

### **Fine-tune access permissions.**

Rest assured your files are safe with security tools, such as 2-step verification, password strength enforcement, and others. Set precise file access permissions with Windows ACL support and make sure sensitive files are seen by the intended individual only.

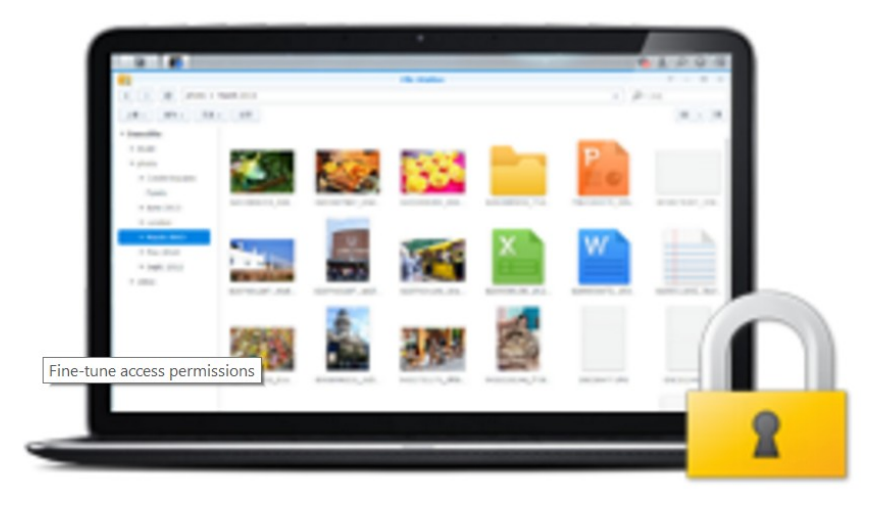

### **Anywhere access with QuickConnect.**

Have you ever arrived at an important meeting and realized you forgot your presentation file? With QuickConnect's beginner-friendly setup, you can access your Synology NAS from anywhere, as long as you're connected to the Internet. Imagine having all your files at hand's reach, no matter where you go.

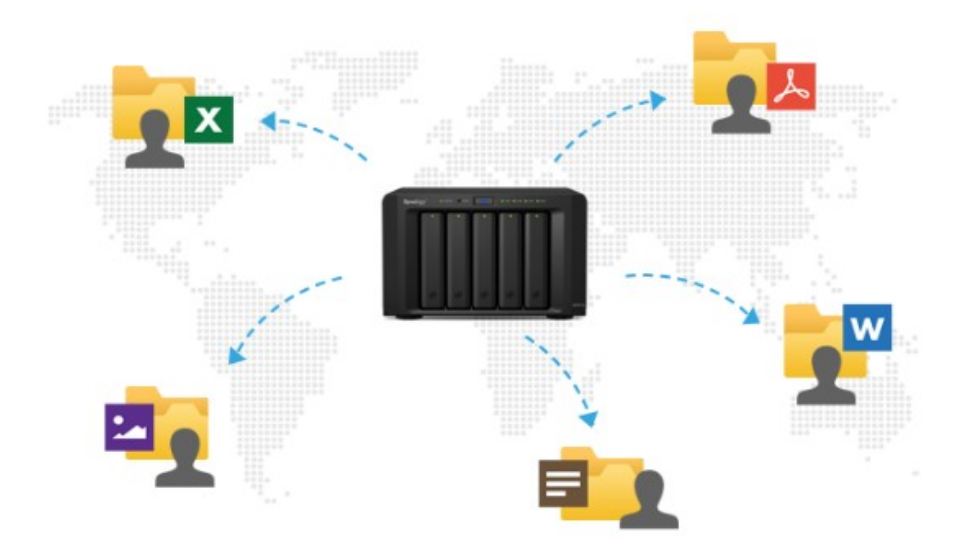

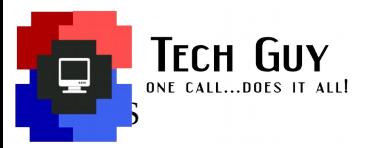

## **Data Backup**

**Data is not only the core of any business but also the significant asset for general users. Important files — like your critical work documents, deserve a great backup strategy to protect against unexpected hardware failure, natural disasters, or simple accidental deletion. Synology helps with robust and flexible backup solutions.**

### **For Windows, Mac, and other devices**

For important business documents, it's always a good idea to back up files on your computer, so data is never lost due to hardware failure or other accidents. With the Cloud Station Backup application, Synology makes it even easier to back up files from your Windows or Mac OS X computer to Synology NAS

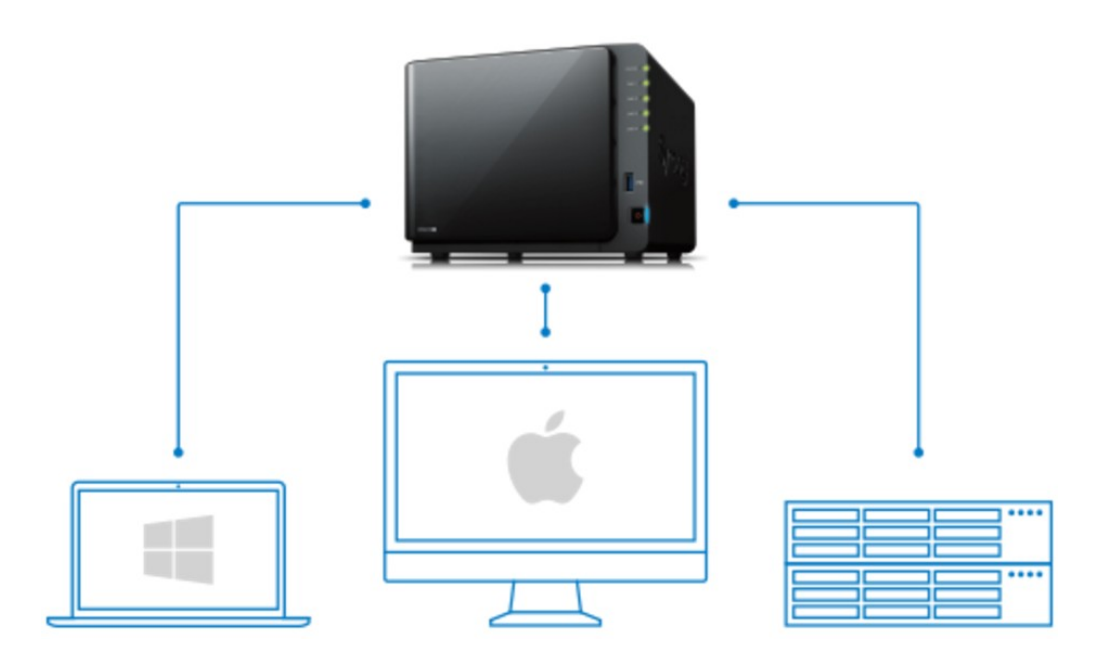

#### **Back up exactly what you want with filters**

Cloud Station Backup lets you choose exactly what files and folders are backed up to your Synology NAS according to a wide range of filters, such as file type, name, or size.

### **Realtime, incremental backup**

Once initial backup is complete, Cloud Station Backup makes incremental updates as files are added or modified, so the latest version is always safe and sound, without impacting system performance.

### **Go back in time with file history**

Customizable file version history saves up to 32 point-in-time copies of each file, allowing you to go back in time and recover files that were overwritten or accidentally deleted.

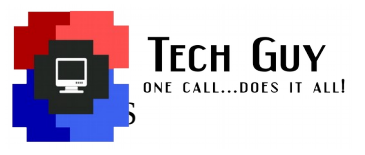

## **Do more with your photographs**

**Spend less time discussing and more time perfecting your art. Photo Station lets you centralize photo storage, share and access files from anywhere, collect feedback from friends and clients, and more.**

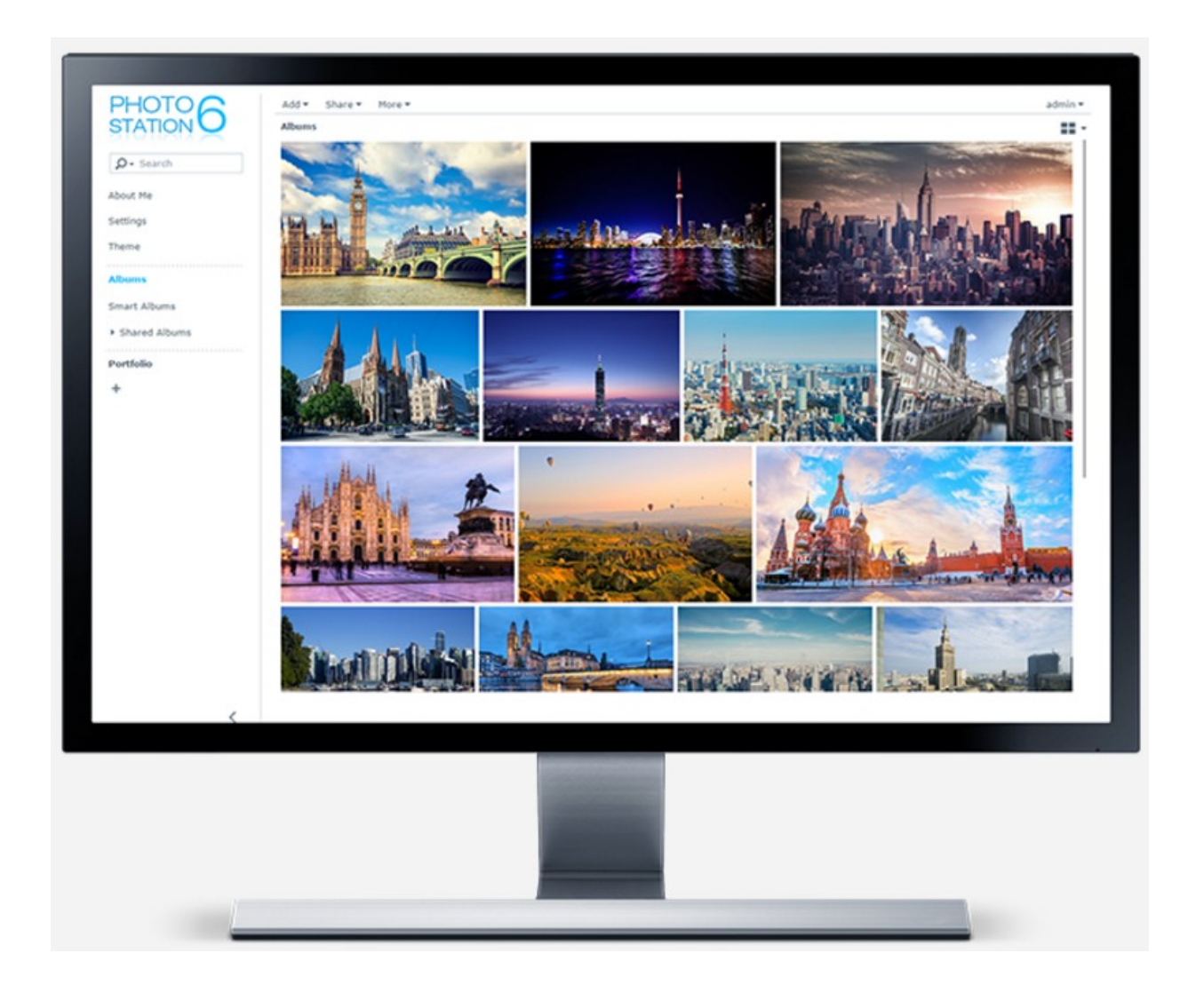

**With the DS photo app, new photos taken on your smartphone can be instantly uploaded to your Synology NAS and then easily shared with families, friends, or colleagues. Best of all, you can share an album by just sending others a simple link. With the new lightbox, you can easily view and edit photo information, tags, and comments using your mobile devices.**

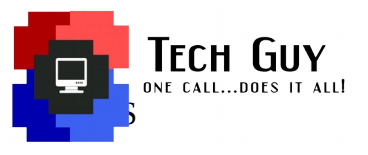

## **Bring photos anywhere you go**

### **Access photos anywhere, anytime with your phone or tablet using Photo Station's mobile app, DS photo**

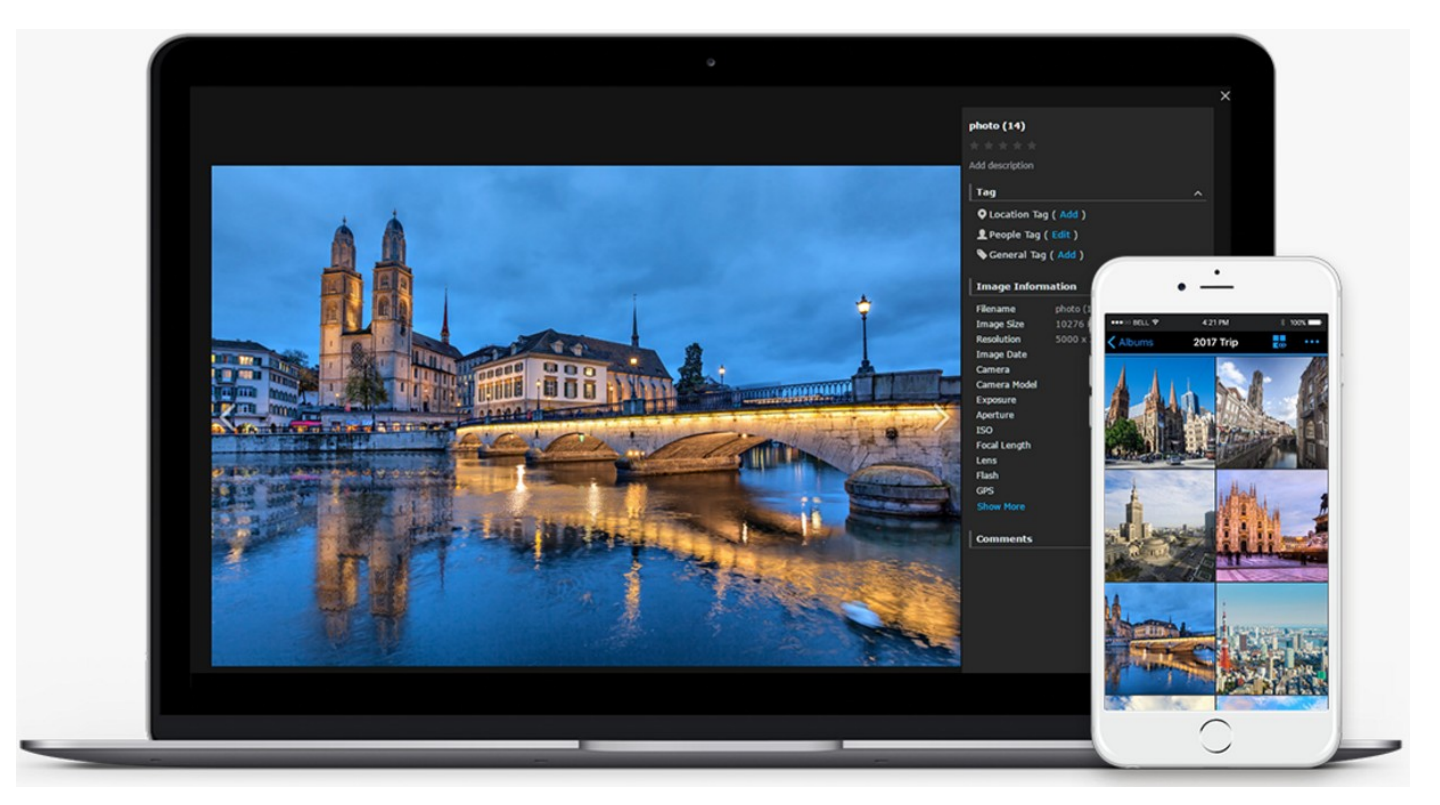

#### **Backup photos automatically**

Photos and videos on your device can be automatically uploaded to your Photo Station using Photo Backup/Instant Upload. No worries about missing great memories, even when taking a trip.

### **Enjoy photos on your TV screen**

DS photo lets you stream photos directly to Apple TV, Chromecast and popular DLNAcertified TVs, so you can enjoy your beautiful photos and memorable, holiday moments on a large-screen TV.

#### **Download photos**

With DS photo, it's easy to download albums or photos to mobile devices to view photos while your Internet connection is unstable or unavailable.

#### **Timeline**

With the Timeline feature, you can easily view when your photos were taken -- a great way to reminisce about past times or special occasions.

[Click here for more Synology features.](https://www.synology.com/en-us/solution)